### **Anexo D.**

**Tablas Resultados Parametrización Motores DC.**

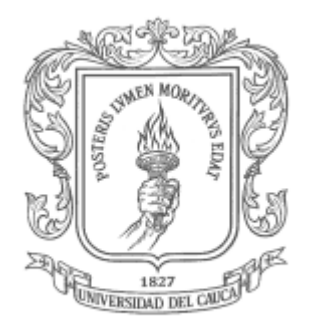

### **Cristian Julián Solarte Rosas Jhon Edinson Muñoz Ordoñez**

Director: Mg. Francisco Franco.

**Universidad del Cauca Facultad de Ingeniería Electrónica y Telecomunicaciones Departamento de Electrónica, Instrumentación y Control. Popayán, marzo 2015.**

# **ANEXO D.**

A continuación se presentan los resultados de las pruebas experimentales para encontrar los parámetros de los motores a y b.

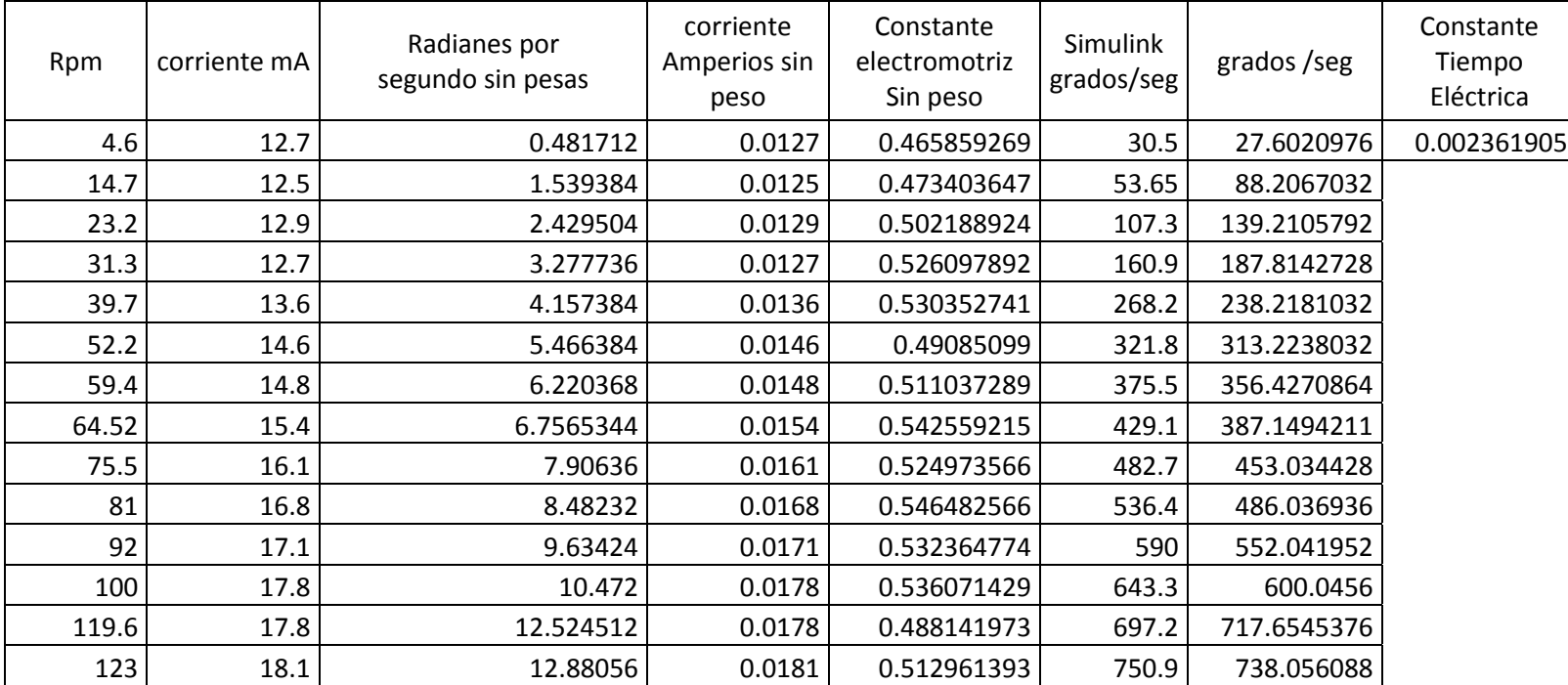

## **RESULTADOS PARAMETRIZACIÓN MOTOR A.**

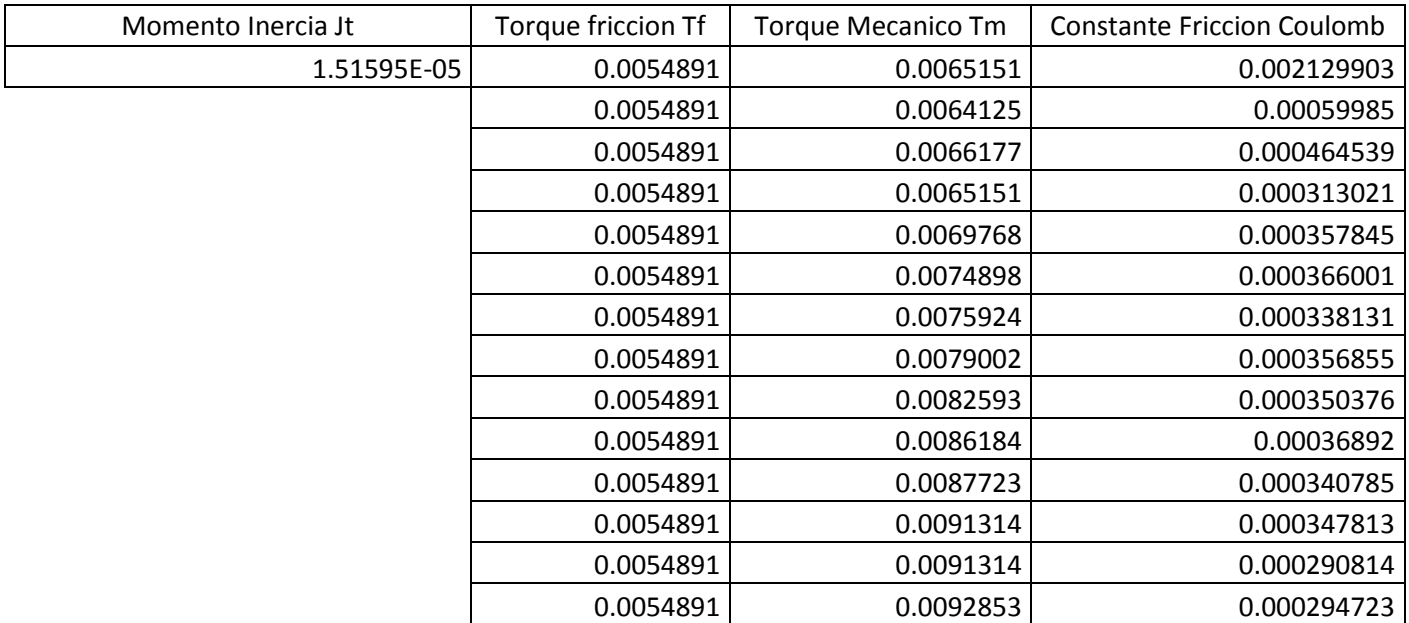

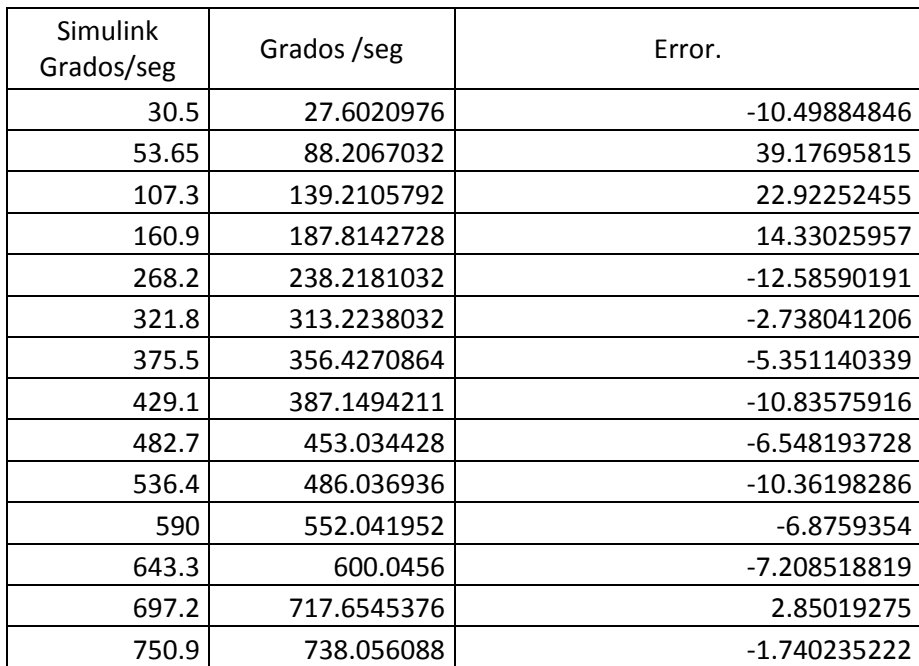

#### **RESULTADOS PARAMETRIZACIÓN MOTOR B.**

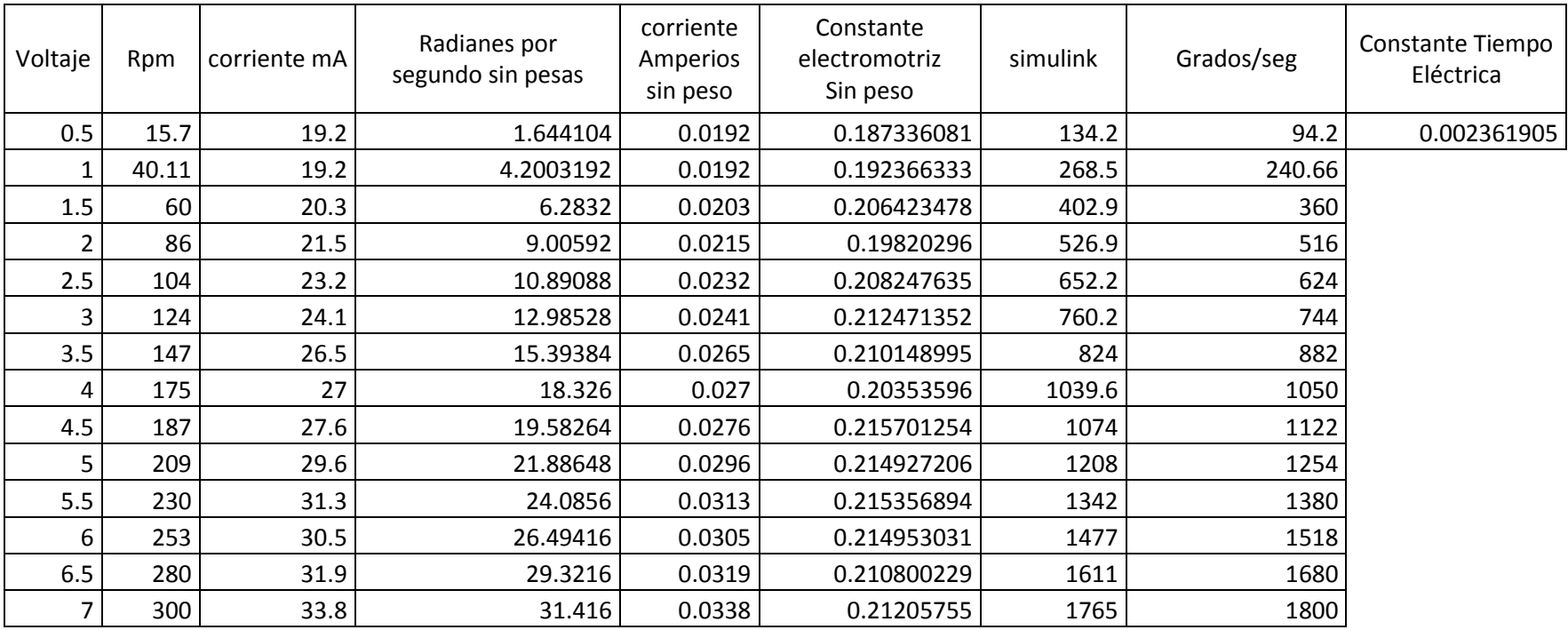

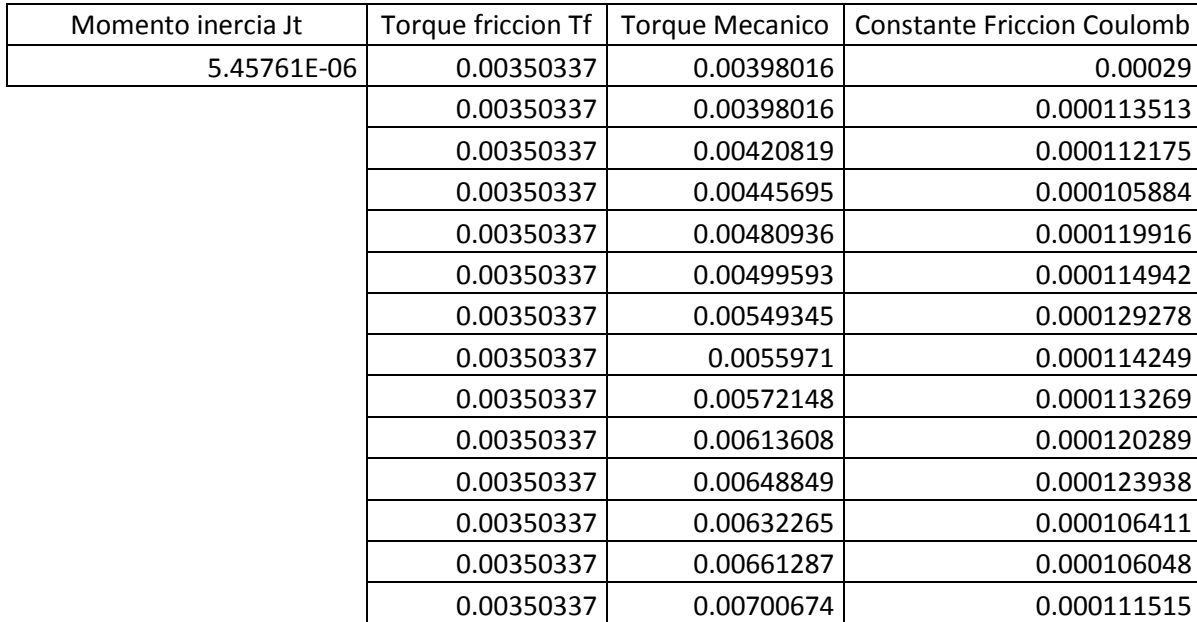

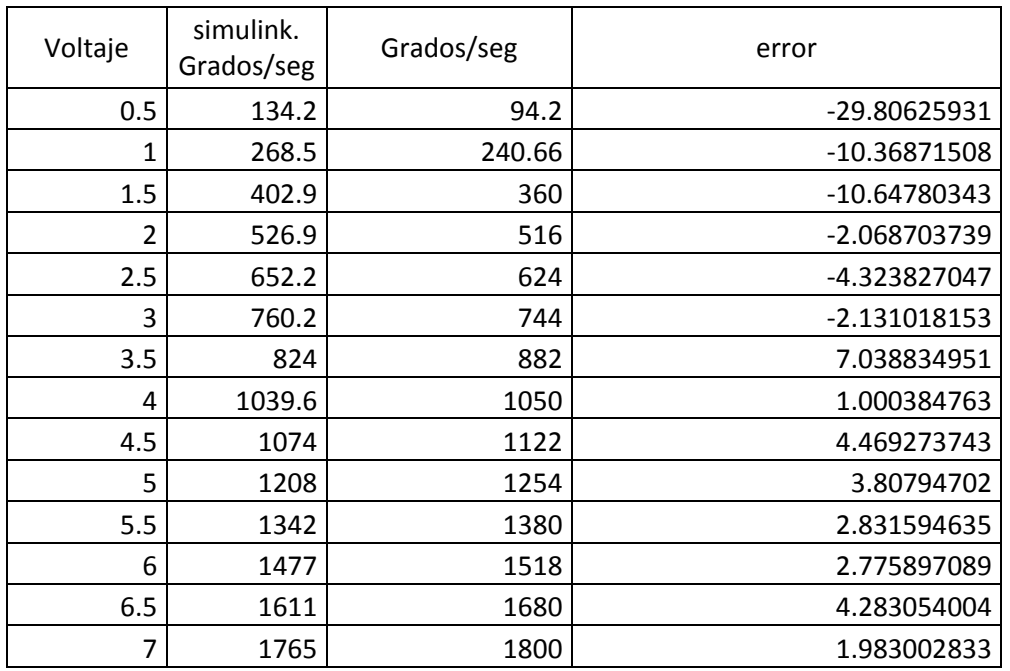